AutoCAD Crack Free Registration Code Free [Latest-2022]

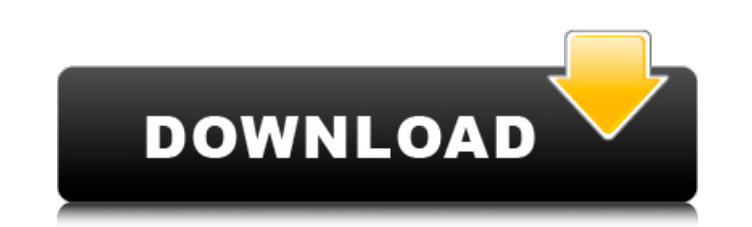

## **AutoCAD Crack+ [Updated]**

Currently, there are AutoCAD versions available for Windows and Mac, although the Windows version is currently discontinued. AutoCAD is a registered trademark of Autodesk, Inc. How to use AutoCAD Using AutoCAD on a Mac Beg version of the software. Click on the AUTOCAD icon on the macOS dock, or click the tiny app icon that looks like an office building. If you're asked to allow the software to automatically accept your computer's hardware an but it's best to open it manually. Open the AutoCAD app, and you'll see the usual icon. You'll also be asked to connect to the internet. To open a new drawing or to open an existing file, click the drawing icon. To open a File menu options. Click the arrow next to Open or Open Existing in the File menu. If you have a drawing open, click the arrow next to Open Recent Files. You will see a list of files you recently opened, as well as files t drawing open, you can choose a new file name by clicking the down arrow next to File > Save As. You can also choose to save the current drawing as a new file. How to use AutoCAD on a PC Begin by downloading the AutoCAD app tiny app icon that looks like a little building. If you're asked to allow the software to automatically accept your computer's hardware and system settings, say yes. You can choose to have AutoCAD automatically open on sta You'll also be asked to connect to the internet. To open a new drawing or to open an existing file, click the drawing icon. To open a file, click File > Open. Once the drawing is open, you can click the

### **AutoCAD Crack+ Free Download**

Architecture Architecture designers and drafters can use the Architecture application to prepare and execute architectural design projects from conceptual to construction. The same toolset is used for architectural modelin design and drafting of one-off designs and large-scale commercial designs. Civil 3D Civil 3D Civil 3D Civil 3D is a BIM/CMMS software tool for civil engineering, construction management and geospatial construction. Origina building information modeling (BIM) technologies to add functionality to traditional engineering and construction software. The application is developed to be used as a "BIM-based, block-oriented" building information mode construction industry. Civil 3D 2013 and later allows direct utilization of various CAD/CAM applications like Autodesk® BIM360, Bentley® Revit, Bentley® CAD, Bentley® CAD, Bentley® Collaboration Tools and more. Autodesk A3 construction design, documentation, engineering, quality management and collaboration. First announced in March 2011, Autodesk Civil 3D 2012 was originally targeted at the constructure market, providing features such as a surface and mass modeling, and construction rules for calculating material quantities and cost. The release of Autodesk Civil 3D 2013 (Autodesk Civil 3D Professional) in September 2012 saw the addition of enhancements to A workflows, interface elements, workflows, and display workflows. With the release of Autodesk Civil 3D 2015, Autodesk has extended the functionality of Civil 3D to cover a wider range of construction activities. The new ap Civil 3D 2016, Autodesk enhanced collaboration through the availability of more new and improved views for multiple viewers, the introduction of a new "Lighting view", streamlining of the design process, improved usability a new Autodesk 360 technology for managing and sharing digital assets, the introduction a1d647c40b

## **AutoCAD X64 [Updated]**

Open Autocad and sign in. Select Create New to open the Create New file page. Select Geometric Equivalents from the Add New Section on the right side of the screen. Select the SmartDraw Tool and click Save. Select the Save in your desktop. Open Microsoft Excel and open the downloaded 3ds file. Click File > Open. Select the 3ds file and click Open. Click Design. Select the 3D design from 3ds. Click 3D Design > 3D File. Click Save. Get into th Shapes. Click 3D SmartDraw. Click the Curves tab. Click Outline. Select the Down-line option and click OK. Click the Grid. Move the cursor around the desired location of the plane and click once. Press the Enter key. Move Move the cursor around the desired location of the cylinder and click once. Press the Enter key. Save the file by clicking File > Save As. Name the new file 3ds\_export\_and\_cut. Select the new file. Click Save. Chapter 8: E to them, whether you modify the length or width of the text. Open the 2d file that you want to modify in the SmartDraw program. Click File > Modify. Select the Edit option. Select the Straighten or Reshape tab. Click the T length or width. Click the Mouse and move the cursor around the desired location of the text. Click the Enter key. Repeat Steps 1-9 to make the desired changes. Click File > Save As. Save the file with a new name. Open the Save. Name the new file new 2d file. Click the View

#### **What's New in the AutoCAD?**

New software enhancements include greater drawing performance and reliability. Drawings can now be opened from memory, and additional improvements include better customer support and new productivity tools. Under the hood, time, rendering, and animation. Drawing Tools that Require an Internet Connection: Project files that include linked drawings can now be loaded as part of the project. (video: 1:06 min.) CAD View: Improved support for mult 1:40 min.) Access to 2D floating views of 3D models. (video: 2:55 min.) Drawing and Modeling: Visual Annotator for Windows: Quickly annotate your drawings and CAD models with visual representations of your work. As you dra Previewer: Easily identify potential errors and review changes in your drawings by viewing them as 2D floating views. (video: 2:59 min.) Autodesk has always provided innovative solutions for the design and construction ind features that enhance the efficiency and productivity of your design process. With AutoCAD, you can efficiently and efficiently and efficiently create, edit, and render 2D and 3D drawings that are used by designers and eng Visual Annotator tool that helps you collaborate in ways you never have before. New Productivity Features: VisioTM: With Visio, you can design and share on your computer in a familiar collaboration environment. (video: 1:2 Modeling technology allows you to share your CAD models with your team in a secure, collaborative environment. (video: 1:07 min.) Bespoke Collaboration: You can now collaborate in real time with more than one user, which i For the first time, you can share changes in real time with all your

# **System Requirements For AutoCAD:**

Windows Vista and Windows XP 8 GB RAM 4 GB Hard Disk 512 MB RAM for DirectX9 Minimum 1024 x 768 resolution Graphics Card with 32MB RAM DirectX 9 Copyright: www.vb4d.com is the property of Alejandro Ponce de León (aka Kaze) www.microsoft.com, www.nvidia.com, www.amd